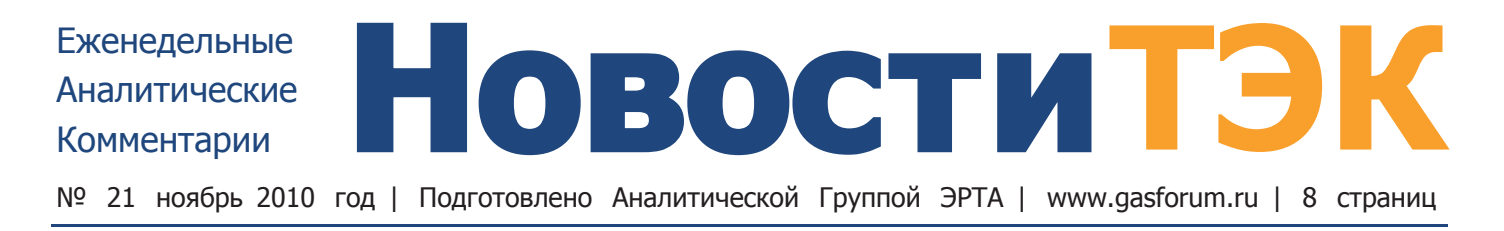

# НОВАТЭК покупает 51% акций «Сибнефтегаза»

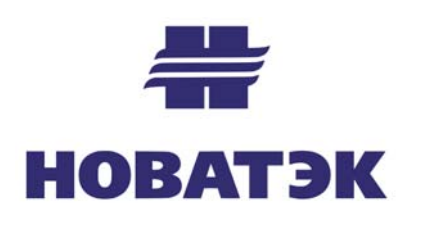

**HOBAT<sub>3</sub>K** продолрасширяться. **TARW** Ранее совет директоров «Газпрома» одобрил сделку по пролаже совместному предприятию НОВА-ТЭКа и «Газпром неф-

ти» («Ямал развитие») контрольного пакета «СеверЭнергии». Теперь принято решение еще и о покупке у Газпромбанка 51% акций «Сибнефтегаза». Эту компанию «Газпром» возвращал себе в рамках мероприятий по борьбе с выводом активов во времена Рема Вяхирева, но после выхода из группы Газпромбанка стало понятно, что «Сибнефтегаз» концерн все же потерял. Да, весной обсуждалась возможность создания отдельной компании на базе таких активов - «Пургаза», «Сибнефтегаза» и «Нортгаза». Но это была достаточно одиозная идея, так как «Газпром» мог либо не получить в ней контрольного пакета, либо должен был заплатить Газпромбанку около 1 млрд долл.

В итоге все идет к тому, что эти активы окажутся в НОВАТЭКе, который после того, как влиятельный бизнесмен Г.Тимченко стал крупнейшим акционером (формально у него чуть меньше блокирующего пакета), имеет режим максимального благоприятствования и со стороны «Газпрома», и со стороны государства (вспомнить хотя бы проект «Ямал СПГ»).

49% в «Сибнефтегазе» и «Пургазе» принадлежат «Итере», которая давно ищет стратегического партнера или покупателя на газовый бизнес, а 49% «Нортгаза» - находятся у структур Фархада Ахмедова. Свои контрольные пакеты «Газпром», скорее всего, не станет продавать. Но дополнительная добыча НОВАТЭКа может в перспективе превысить 20 млрд  $M^3$  газа и около 1 млн т конденсата, а доля доказанных запасов на балансе - 300-400 млрд м<sup>3</sup>. Плюс «СеверЭнергия»: добыча 6-7 млрд м<sup>3</sup> газа к 2020г. (всего прогноз добычи по компании - 27 млрд м<sup>3</sup>), 2,5 млн т жидких углеводородов и лицензии на четыре нефтегазовые месторождения с запасами 1,3 трлн м<sup>3</sup> газа и 568 млн т нефти.

 $\blacktriangleright$  на стр.2

# Где будут проходить госзакупки нефтепродуктов?

Зампред Госдумы Валерий Язев выступил с законодательной инициативой внести изменения в закон «О госзакупках» и разрешить закупать нефтепродукты для государственных и муниципальных нужд не на электронных торговых площадках (ЭТП), а на товарных биржах. В пояснительной записке к проекту говорится, что проект подготовлен в соответствии с протоколом совещания у вице-премьера И.Сечина, прошедшего в октябре  $2009r$ .

В соответствии с действующим законодательством, с 2010г. федеральные, а с 2011г. - и региональные и муниципальные заказчики обязаны осуществлять госза-

#### **B HOMEPE**

- Кто получит льготы от государства?
- Минприроды хочет простимулировать ГРР
- Минпромторг готов поддержать производителей азотных удобрений
- Корейский вектор
- «Департамент Сироткина»
- Замена генерального директора в КТК

купки на отобранных правительством пяти электронных торговых плошалках. это ЭТП Москвы. Татарии. Сбербанка. РТС и ММВБ. Плошалки были отобра-НЫ правительством без объяснения критериев, что вызвало недовольство участников рынка.

При работе над системой госзакупок ФАС решала и смеж-

ную задачу - выработки критериев монопольно высоких цен на нефтепродукты. Наложив крупные штрафы на нефтекомпании, служба тем не менее потерпела неудачу в попытке выработать формулу конкурентной цены, отклонения от которой квалифицировались бы как установление монопольных цен. При отсутствии «формулы цены» рыночным индикатором могли стать биржевые цены - но для этого необходимо было обеспечить необходимую ликвидность торгов: признавать биржевые цены рыночными ФАС соглашалась лишь при условии, что компания продает на бирже не менее  $15\%$  производимых нефтепродуктов. В итоге большая четверка должна взять на себя обязательство по продаже таких нефтепродуктов на бирже именно в таких пропорциях в рамках мировых соглашения с ФАС.

В.Язев же лоббирует интересы Межрегиональной биржи нефтегазового комплекса, соучредителем которой является.

Тем не менее, законопроект может встретить серьезное сопротивление. На совещании у премьера в начале 2010г. обсуждался вариант, при котором закупки нефтепродуктов для госнужд, а также закупки госкорпорациями и естественными монополиями должны осуществляться на одной национальной бирже, на роль которой Санкт-Петербургская международная номинируется товарно-сырьевая биржа.

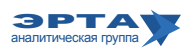

#### Тема недели

# НОВАТЭК покупает 51% акций «Сибнефтегаза»

Начало на стр. 2

Следует также отметить, что цена продажи активов вряд ли будет рыночной. «СеверЭнергию» «Ямал развитие» покупает на льготных условиях, просто компенсируя «Газпрому» исторические расходы на приобретение. По неофициальным данным, Газпромбанк получит до 600 млн долл. за «Сибнефтегаз».

При этом руководство газового монополиста отказывается от идеи выйти из состава акционеров НОВАТЭКа, который, на первый взгляд, превращается в мощного конкурента на внутреннем рынке и угрозой для экспортной монополии «Газпрома». Концерн может продать часть акций для того, чтобы выручить средства для финансирования инвестпрограммы, но по-прежнему сохранит не менее  $10\%$  акций (так на днях заявил А.Миллер).

Это будет мотивацией для предоставления НОВАТЭКу особых условий и одновременно объяснением, почему у этой компании есть преференции.

Инвесторы оценили подобное поведение монополиста. Несмотря на неплохие финансовые результаты, которые «Газпром» стабильно демонстрирует за последний год, капитализация компании с 12 ноября 2009г. снизилась на 12%, хотя рынок за тот же период вырос на 13%, а НОВАТЭК взлетел на 80%. В результате госконцерн стоит всего в 4,5 раза дороже компании, которая не имеет права экспортировать газ, в 15 раз меньше добывает и в 10 раз меньше продает на российском рынке (об обеспеченности запасами нет смысла даже говорить).

#### Комментарий Аналитической Группы ЭРТА

Существует мнение, и приходится наблюдать это в реальности, что часть активов передается из «Газпрома» в НО-ВАТЭК. Вот уже и про «Нортгаз» разговоры начались... Конечно, не бесплатно (как это фактически делали в 90-е годы), но «Газпром» мог бы за активы запрашивать и более внушительные суммы.

Существует даже общее упрощенное объяснение процессу: имеет смысл сконцентрировать в НОВАТЭК работу на газоконденсатных месторождениях Западной Сибири. «Газпром» в основном работает на сеноманских залежах, а НО-ВАТЭК в последние годы удачно работает на сложных газоконденсатных месторождениях. Пусть и далее второй производитель газа в России этими проектами занимается.

Отметим, что не видим в мероприятиях по передаче активов особой стратегии. Вернее сказать так: у руководства «Газпрома» ее просто нет. Есть набор утвержденных документов, которым они пытаются руководствоваться в силу своего умения и понимания. Но адекватной системы целей и построенной под это системы приоритетов (с понятными аргументами при выборе тех или иных бизнес-решений) - нет.

У высшего руководства страны своя газовая стратегия существует. Но она не публична, хранится в их головах. Ей и следуют, путем реализации ряда мегапроектов направляя Россию в достойное будущее и пытаясь занять подобающее великой стране место на мировой арене.

А у руководства «Газпрома», помимо утвержденных документов, существует жесткий заказ на реализацию мегапроектов, топ-менеджеры и сотрудники (такие, какие есть), и постоянная текущая нехватка денег.

Поэтому, какие бы версии и слова сейчас не произносились про целесообразность передачи в разной форме активов в НОВАТЭК, главную идею можно сформулировать достаточно кратко: никто не услышал запрета, да и получить миллиард-другой долларов в такой ситуации - совсем не лишнее для «Газпрома».

Есть и другой важный момент. Руководство НОВАТЭКа ранее всегда трезво оценивало риски (где можно - надо рисковать, где нельзя - надо останавливаться). Теперь же наблюдается некоторая потеря чувства реальности. Или так поменялся взгляд на возможность осуществления проектов (поставлять конденсат по Северному морскому пути в Азию, запускать уникальный проект «Ямал СПГ»), на перспективы компании в целом, на современные технологии? Да и общее мироощущение, и место компании стало иным?

Можно проникнуться веянием времени, пытаться участвовать в мегапроектах или запускать их самим. Когда существует наглядный пример, думать о великом и совершать масштабные движения как-то легче, во всяком случае, на первый взгляд. Но мы живем в России, а в нашей стране существует поговорка: «Лучшее - враг хорошего». Не сломался бы хорошо отлаженный механизм, не рассчитанный на сверхнагрузки, которых не было при проектировании. Да и люди - они просто люди, не все выдерживают испытания, данные «свыше».

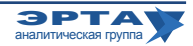

Развитие инфраструктуры и госполитика в ТЭК

## Кто получит льготы от государства?

Льготный налоговый режим, введения которого ЛУ-КОЙЛ давно добивался для своих каспийских месторождений, начнет действовать уже с 8 декабря. Соответствующее решение по инициативе российского правительства приняла комиссия Таможенного союза. Экспортная пошлина для нефти, добытой на нефтегазоконденсатном месторождении имени Юрия Корчагина и на месторождении имени Владимира Филановского, будет снижена с текущего уровня в 290,6 долл. за тонну до 98,8 долл. за тонну. То есть сырье, извлекаемое на Северном Каспии, будет экспортироваться по тому же таможенному коду, что и «черное золото» Восточной Сибири.

Лисконт по экспортной пошлине (нулевая ставка НДПИ для месторождений Северного Каспия уже действует) для каспийской нефти оказался несколько скромнее, чем рассчитывали в ЛУКОЙЛе. Месяц назал вице-презилент компании Л.Федун заявлял о том, что с 1 января плата за вывоз тонны льготного сырья составит 80 долл.

Потери бюджета от предоставления льготы, по оценкам Минфина, в 2011г. составят порядка 10 млрд руб. На месторождении имени Корчагина, добыча на котором началась в апреле 2010г., ЛУКОЙЛ планирует добыть в будущем году 1,4 млн т нефти. Однако экспорт в 2011г. составит около 1,7 млн т, так как в ожидании льгот компания сейчас придерживает нефть с месторождения.

В целом же на Корчагинском месторождении до выхода на максимальный уровень добычи в 2013-2014гг. (2,5 млн т в год) реальная экономия может составить 600-800 млн долл. Еще больший эффект будет получен на Филановском месторождении, где проектный уровень добычи на пике в 2016-2017гг. должен составить 8 млн т в год. Здесь экономия составит уже порядка 1,5 млрд долл.

Также подтверждается информация о том, что премьерминистр В.Путин поручил Минфину подумать о нулевом НДПИ для всех новых газодобывающих регионов (п-в Ямал, Восточная Сибирь и шельф). Об этом говорится в протоколе совещания в Новом Уренгое, по итогам кото-

Комментарий Аналитической Группы ЭРТА

рого было подписано распоряжение главы правительства о льготах для проекта «Ямал СПГ» НОВАТЭКа и структур и Геннадия Тимченко.

Предложения ведомство А.Кудрина должно представить до конца года. О льготах В.Путина вновь попросил глава «Газпрома» А. Миллер. Предыдущие попытки не увенчались успехом.

Крупнейшие проекты «Газпрома» в новых регионах, которые планируется ввести в ближайшие 10 лет, - Бованенковское месторождение на Ямале (должно заработать в 2012г.), Штокман на шельфе Баренцева моря (2016-2017гг.), Харасавэйское на Ямале (после 2015г.), Киринское месторождение на Сахалине (2011г.), «Сахалин-3» в целом (с 2017г.), Чаяндинское в Якутии  $(2016r)$ .

Кроме того, премьер поручил также «дополнительно рассмотреть целесообразность» ввода налога на инфраструктурное имущество монополий с 2012г. (Минфин предполагал выручить от него 175,1 млрд руб. в 2012-2013гг.); поручение касается нефте- и газопроводов, а также линий электропередачи. Соответствующие поправки в бюджет уже прошли первое чтение, но собственники инфраструктуры лоббируют пересмотр этого решения.

#### Льготный список

В льготном списке, одобренном комиссией Таможенного союза, кроме названных двух участков недр ЛУКОЙЛа находятся также восточносибирские месторождения: Ванкорское, Юрубчено-Тохомское, Талаканское (в том числе восточный блок), Алинское газонефтяное месторождение, Среднеботуобинское, Дулисьминское, Верхнечонское, Куюмбинское, Северо-Талаканское, Восточно-Алинское, Верхнепеледуйское, Пилюдинское, Станахское, Ярактинское, Даниловское, Марковское, Западно-Аянское, Тагульское, Сузунское, Южно-Талаканское, Чаяндинское и Вакунайское.

ЛУКОЙЛ действительно давно добивался льгот на Каспии, недоумевая, почему всем их предоставляют, только им никак. При таком то важном проекте - развитии добычи углеводородов на Каспии. Наконец льготы получены, но несколько в меньшем размере чем хотелось.

Аргументируя необходимость получения льгот, ЛУКОЙЛ в какой-то момент занял позицию, близкую к шантажу, заявляя, что свернет свою программу добычи на Каспии. В первоначальном базовом варианте предполагалось добывать до 18 млрд. м<sup>3</sup> сырого газа в год и получать 10 млрд. м<sup>3</sup> сухого газа после переработки. В сокращенном — добыча предполагалась до 11-12 млрд. м<sup>3</sup>. Теперь хотелось бы знать, какому варианту добычи, по мнению специалистов ЛУКОЙ-Ла, соответствуют полученные льготы. Совсем свертывать добычу - теперь компании не к лицу. Льготы то получены.

Вообще, льготы для производителей нефти и газа - тема тонкая. Но размером с половину российского бюджета.

Ситуация получается любопытная. Нефть и газ добывать тяжело, и, вроде бы, требуются льготы. Действительно, прогнозируемые цифры расходов на освоение новых месторождений и на новые проекты велики. И именно этим удручают. Так и хочется пожалеть бедных добытчиков, откуда же им прибыль получать? И они, особенно нефтяники, уже наглядно демонстрировали сокращение добычи в условиях тяжелого налогообложения.

Интересно, компаниям даются в пользования недра, которые принадлежат всему народу (см. ФЗ «О недрах»), потом им разрешается загрязнять земли, атмосферу, жечь факела (потому что «очень сложно применять новые технологии»), и, наконец, даются бюджетные льготы на основное производство.

Может быть нашему Правительству подумать о введении формулы, которая увязывала бы налоговые льготы с уменьшением удельных затрат и тушением горящих факелов?

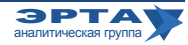

Развитие инфраструктуры и госполитика в ТЭК

# Минприроды хочет простимулировать ГРР

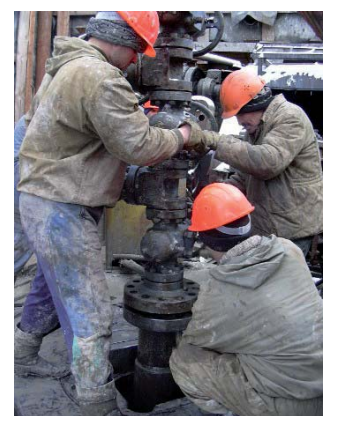

Минприроды готовит очередные нововведения в части лицензирования, чтобы стимулировать геологоразведочную активность инвесторов. Предлагается законолательно закрепить возможность выдачи нескольких поисковых лицензий на один участок, без его внесения в специальный перечень. Тот, кто откроет месторождение первым, и получит право на недра.

Сейчас в России заявки подаются только на те участки, которые включены в специальный перечень объектов лицензирования. Если интересант не один, Роснедра обязаны организовать аукцион. Чтобы перенять практику Канады и Австралии, нужно внести коррективы в закон «О недрах», несколько подзаконных актов и в целом поменять идеологию и менталитет заявителей и чиновников. Ведь если участок будут изучать несколько компаний, а получит его в итоге только одна, придется разбираться с остальными.

Впрочем, эта идея пока больше похожа на прожект, чем на реальную идею. Россия последовательно закручивала гайки в области недропользования и вряд ли допустит такое ослабление алминистрирования сектора.

У Минприроды есть свои аргументы. С начала 2000-х затраты на геологоразведку неуклонно растут (исключение — кризисный 2009г.). В 2004г. они составили 47.2 млрд руб. в целом по стране, в 2008г. - 221,5 млрд руб. Но темпы все равно крайне невелики, особенно если вспомнить, что часть ГРР представляет из себя простую переоценку запасов уже открытых месторожлений.

#### Комментарий Аналитической Группы ЭРТА

Идея экзотическая. Но причины понятны - государство беспокоится об эффективности (или, скорее, неэффективности) геологоразведочных работ. Если же смотреть в целом, то при одновременном прощении нарушений в действующих лицензиях, а также разговорах в полный голос «больших» компаний о необходимости увеличения срока действий лицензий на геологоразведку на шельфе, появляются сомнения. Может быть, эффективности геологоразведки можно достичь более простыми и очевидными методами?

# Минпромторг готов поддержать производителей азотных удобрений

Минпромторг прислушался к просьбам производителей азотных удобрений, которые просили премьера изменить формулу равнодоходной с европейской цены на газ. Ведомство предлагает правительству предоставить производителям удобрений 10-15%-ные скидки на газ, а также дать возможность новым производствам получать газ по льготным фиксированным ценам.

В письме агрохимики просили для себя специальную формулу цены: за базис они предлагали использовать не европейские контрактные цены «Газпрома», а спотовые котировки (либо их комбинацию) на рынках Западной Европы (Германия и страны Бенилюкса) минус затраты на транспортировку и экспортную пошлину. Просили они и фиксированные цены на газ на срок окупаемости новых проектов.

На газ приходится около 65% затрат при производстве азотных удобрений, аммиака, метанола. Благодаря низким ценам (в 2009г. «Акрон» платил за газ в 4 раза дешевле, чем норвежская Yara) рентабельность российских производителей азотных удобрений при поставках в Европу превышала 90%. После либерализации доходность будет не больше 15-17%.

Правда, пока агрохимики ответа на письмо В.Путину не получили. Данный вопрос планируется рассмотреть на ближайшем совешании в правительстве.

#### Комментарий Аналитической Группы ЭРТА

Стандартным заявлением «Газпрома» при обсуждении цены на российский газ является: «Смотрите, производители удобрений на дешевом российском газе зарабатывают огромные валютные прибыли. Надо бы их поджать»

Сейчас именно о льготах этим самым производителям удобрений идет речь. За чей счет - «Газпрома»? Еще более любопытно то, что 10-15% запрашиваемой скилки примерно составляет неэффективность российских производителей удобрений. Известно, что значительная часть их мощностей давно устарела, и они используют значительно больше газа на единицу конечной продукции, чем современные производства удобрений.

Наконец, не совсем понятен призыв производителей удобрений переходить на спотовые цены. За несколько лет графики спотовых цен и цен «Газпрома» между собой достаточно коррелируют. Только цены «Газпрома» отстают от спотовых цен на газ (с задержкой от полугода от динамики цен на нефть), т.к. спотовые цены на газ тоже ориентированы на цены на нефть, но отслеживают их достаточно быстро. Поэтому говорить о переходе на спотовые цены (и использование их в качестве ориентира) имеет смысл только в конкретном периоде - в момент падения цен на нефть. А сейчас наблюдается их некоторый рост.

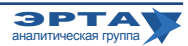

Слияния, поглащения, сделки / Внешние рынки

### НОВАТЭК приобретает активы за рубежом

НОВАТЭК купил у немецкой Knaube польского газового трейдера Intergaz-System, который владеет в стране перевалочным комплексом, за 5 млн долларов.

НОВАТЭК занимает 12,5-15% рынка СУГ в Польше, реализуя там 20-25 тыс. тонн в месяц. Сначала он вышел на польский рынок через свою швейцарскую структуру Runetek несколько лет назад, а в ноябре 2009г. создал Novatek Polska Sp.z.o.o. и с января 2010г. торгует через эту компанию.

Intergaz-System - это первое приобретение НОВАТЭ-Ка за рубежом. До сих пор компания ничего не покупала, а только создавала свои структуры с нуля. Этот перевалочный комплекс мощностью 3 тыс. тонн в месяц уникален, поскольку лишь одна железнодорожная колея с советских времен заходит вглубь Польши на 400 км через погранпереход Изов-Хрубешов. Помимо терминала у Intergaz есть несколько АГЗС и два пункта налива газа в баллоны.

### «Стройтрансгаз» проводит допэмиссию

Собрание акционеров «Стройтрансгаза» утвердило проведение допэмиссии акций объемом 3 321 945 акций (92% от уставного капитала) по закрытой подписке. Номинальная цена акции - 25 руб. Предварительно цена размещения определена на уровне 6,34 тыс. руб., но в декабре будет проведена независимая оценка компании.

Акции выкупят владельцы «Стройтрансгаза» - Газпромбанк (19,5%) и несколько структур совладельца нефтетрейдера Gunvor Г.Тимченко (около 80%). За допэмиссию «Стройтрансгаз» мог бы выручить 21 млрд руб. Но акционеры расплатятся принадлежащими им долями «Стройтрансгазинвеста». На эту компанию в 2006г. были переведены все непрофильные активы, стоимость которых оценивается в 6-7 млрд руб. После этого компания начнет распродажу непрофильных активов, получив таким образом возможность улучшить свое финансовое положение.

Непрофильными активами в «Стройтрансгазе» считают объекты недвижимости в Москве и Московской области, в других регионах России, а также доли в нефтегазовых проектах. Однако переговоры по нефтегазовым активам, долям «Стройтрансгаза» в добывающем проекте в Алжире и в ООО «Петромир», которому принадлежит лицензия на Ангаро-Ленское газовое месторождение в Иркутской области, буксуют уже полгода.

## Корейский вектор

Глава «Газпрома» А. Миллер в рамках визита президента России Д. Мелвелева в Южную Корею провел переговоры с президентом Kogas о поставках газа и сотрудничестве в российских проектах по добыче и переработке сырья. По итогам беселы он заявил, что хотя Европа остается «рынком номер один» для российского концерна, «в очень короткий промежуток времени объем поставок российского газа на азиатский рынок может достичь» такого же уровня. Переориентация экспортной политики на Восток давно используется Москвой для оказания давления на европейских контрагентов. Особенно это касается поставок в Китай.

Но последние тенденции на рынке ЕС (ужесточение политики в отношении поставшиков. прежде всего Москвы, попытки диктовать цены и другие условия работы в совокупности со ставкой на развитие потребления других видов энергоносителей), а также поручение руководства России развивать инфраструктуру в восточной части страны заставляют «Газпром» смотреть на АТР как на новый локомотив роста сбыта.

Сотрудничество по строительству такого завода в Приморье с японскими партнерами планировалось рассмотреть в ходе визита Д.Медведева в Японию на саммит АТЭС, который состоялся сразу после переговоров в Сеуле. Но из-за обострения отношений между Москвой и Токио вокруг Курил вся запланированная бизнес-часть поездки в Страну восходящего солнца была свернута. Поэтому газохимию на месторождениях Восточной Сибири, а также совместную работу по обустройству шельфа Камчатки (откуда корейцев выгнали вместе с «Роснефтью», чтобы отдать лицензию «Газпрому») и проекту «Сахалин-3» А. Миллер обсудил только с Кораз.

Характерно, что именно в этот день Еврокомиссия одобрила предложения комиссара по энергетике Гюнтера Эттингера по энергетической стратегии ЕС на 2011-2020гг. Он подчеркнул, что предложение газа будет превышать спрос в Европе на протяжении всего этого срока, и продавцы газа должны отказаться от нефтяной привязки в формуле цены (такие же оценки содержатся в презентованном накануне новом обзоре Международного энергетического агентства по отрасли до 2035г.).

Подготовленный документ ожидаемо на стр.6

#### Россия-Китай

В сентябре также в ходе визита Д.Медведева концерн подписывал соглашение об условиях поставок газа в Китай (для оформления контракта, правда, осталось согласовать цену и условия финансирования строительства трубы на российской территории). Сейчас договорились начать коммерческие переговоры о поставках с Kogas. А. Миллер подчеркнул, что уже намечены срок начала поставок и объем - «не менее 10 млрд м<sup>3</sup>» с 2017 года. Сухопутный газопровод через КНДР (при всей невозможности на сегодня) все еще рассматривается как опция, видимо, в расчете на смену власти и потепление отношений между Северной и Южной Кореей. Морская труба признана неэффективной. Базовый вариант - поставки сжиженного или сжатого газа с планируемого терминала во Владивостоке.

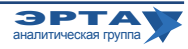

#### Внешние рынки

# Корейский вектор

### Начало на стр. 5

предусматривает ставку на консолидированную политику ЕС в отношении нынешних поставщиков газа и эксклюзивный подход к новым партнерам, которые могут обеспечить диверсификацию, вплоть до прямых инвестиций из бюджета Союза в строительство необходимой инфраструктуры. Попытки Москвы и «Газпрома» смягчить тон Брюсселя (А.Миллер встречался дважды с Г.Эттингером за последние пару недель) к видимому позитивному результату не привели. Поэтому интенсивность восточного вектора газовой политики может быть усилена. Хотя некоторые надежды на запланированные на 22 ноября мероприятия в рамках юбилея Энергодиалога «Россия-ЕС» все еще остаются.

Между тем, эффективность политики «Газпрома», который не идет на снижение цен на газ. пока подтверждается цифрами. Средняя цена концерна при поставках в Европу во втором квартале составила 285 долл., а у норвежской Statoil - 259 долл. Операционная прибыль концерна по МСФО увеличилась во II квартале на 60% к 2009г. (до 238,4 млрд руб., или 7,9 млрд долл. по среднему курсу), а у Statoil — на 9% (4,3 млрд долл.). При этом газовый сегмент Statoil принес ей операционный убыток (720 млн долл.).

#### Еврокомиссия

Еврокомиссар предложил сконцентрироваться на пяти приоритетных направлениях, которые нужно быстро и слаженно воплотить в жизнь. Во-первых, запустить программу мер «Энергоэффективная Европа». Во-вторых, построить настоящий единый энергетический рынок в ЕС. Для этого нужна солидарность всех стран Союза и признание лидирующей роли Брюсселя в этих вопросах вплоть до внесения изменений в Лиссабонский договор (Конституция ЕС), который оставляет энергетику в ведении национальных правительств. Кроме того, комиссар хочет иметь возможность финансировать из средств бюджета коммерчески нерентабельные инфраструктурые проекты, «представляющие интерес для Европы». Среди таковых назван Южный коридор по доставке каспийского газа. В-третьих и в четвертых, повышение безопасности энергоснабжения и укрепление лидерства Европы в сфере технологий. И, наконец, в-пятых, усилить внешнюю политику в сфере энергетики. Привести существующие договоры с партнерами к правилам внутреннего рынка ЕС (механизм заблаговременно был обкатан на переговорах Польши с Россией, где Брюссель оказывал мощное давление на Варшаву и добился ряда уступок).

#### Комментарий Аналитической Группы ЭРТА

«Газпром» снова «дружит» с Южной Кореей. Но, если вспомнить историю... Сейчас датой поставки газа называется 2017г., но объяснение этому достаточно простое. У Кореи просто открывается «контрактное окно», истекают сроки крупных долгосрочных контрактов на поставку СПГ. А в прошлый раз такое «окно» открывалось примерно в 2008г. и Корея к этому сроку пыталась договориться о поставках газа с Ковыктинского месторождения. «Газпром» тогда это «окно» закрыл.

Еще говорится о совместном поиске и разведке углеводородов. Но ведь именно «Газпром» устранил «Роснефть» и корейскую компанию с Западно-Камчатского шельфа. Странная дружба получается.

Или просто дружба такая специфическая? «Газпром» приучает друзей, что по газу в России можно дружить только с ним. Более того, индивидуально. Ведь в Ковыктинский проект Корея входила вместе с Китаем как потребитель, а экспортная политика «Газпрома», основанная на европейском опыте, сегодня требует индивидуальных договоренностей.

Что касается западного вектора российской газовой политики, то Европа уже не первый раз наглядно показывает двойственность своих позиций. Когда вопрос затрагивает их кошелек, вся либеральная риторика отбрасывается, и европейцы готовы идти на самые жесткие меры. Можно ли их в этом обвинять? Нет. Но не надо тогда рассказывать третьим странам о примате либеральной экономики.

Среди прочих мер ЕС запрашивает возможность финансировать коммерчески нерентабельные инфраструктурные проекты из средств бюджета. Шаг довольно очевидный, глядя на российские проекты: «Северный поток», Дальневосточный газопровод, «Южный поток». Европейцы оценили эффективность этого инструмента. Выдержит ли только экономика ЕС при всех ее нынешних проблемах?

### Россия и Болгария нашли понимание по Южному потоку

«Газпром» и Болгарский энергетический холдинг в присутствии премьеров двух стран В.Путина и Бойко Борисова подписали соглашение акционеров по болгарскому участку «Южного потока» и утвердили устав South Stream Bulgaria, которая займется реализацией проекта на территории этой страны. Завершить регистрацию СП, в котором у каждой из сторон будет по 50%, предполагается к концу ноября. Из пяти мест в совете директоров Болгария получит три, ее представитель возглавит совет, но решения будут приниматься единогласно. Объем инвестиций будет определен по итогам разработки ТЭО в I квартале 2011г. Но «Газпром» согласился ввиду финансовых трудностей болгарской стороны на первоначальном этапе финансировать 100% работ СП.

Межправительственное соглашение по «Южному потоку» страны подписали еще в 2008г.  $\blacktriangleright$  на стр.7

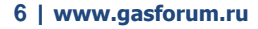

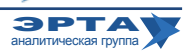

Слияния, паоглощения, сделки / Внешние рынки

### Россия и Болгария нашли понимание по Южному потоку

Начало на стр. 6

Но в середине 2009г. новое правительство Болгарии во главе с Б.Борисовым решило пересмотреть все энергопроекты с Россией, запущенные при социалистах (помимо газовой трубы в список входят строительство блока АЭС «Белене» и нефтепровода Бургас-Александруполис для обхода перегруженных и подконтрольных Турции проливов Босфор и Дарданеллы).

Российская сторона уговаривала, затем угрожала Болгарии судом (по контракту на возведение АЭС) и изменением маршрута газопровода (намекая, что может вывести трубу на берег в Румынии), летом дала небольшую скидку на газ (около 10-15 долл. с тыс м<sup>3</sup>), но добиться ощутимого прогресса до последнего времени не удавалось. Пришлось подключить к процессу премьерминистра Италии Сильвио Берлускони (хорошие отношения с болгарским лидером), пообещать Болгарии скидку на газ (15-20 долл.) и взять на себя обязательства по финансированию строительства «Южного потока».

Тем не менее, ждать легкой жизни в этом вынужденном союзе не стоит. Болгария никогда не скрывала, что Nabucco для нее приоритетнее, а влияние Брюсселя и Вашингтона на Софию сейчас очень велико.

Кроме того, без благоволения со стороны европейских властей у новой трубы будут проблемы законодательного характера. Так, если проект не получит привилегированного статуса (TEN) или проекта, «представляющего интерес для Европы», то он подпадет под регулирование третьего энергетического пакета. Тогда СП «Газпрома» и ВЕН лишится права управлять трубой, а независимый оператор будет должен обеспечивать свободный доступ к мощностям. В таких условиях никакой стройки, естественно, не будет. Такие риски не может позволить себе даже «Газпром».

Также следует отметить некоторую путаницу, которую российский премьер позволил себе в отношении транзитных выгод Болгарии, сказав, что доходы этой страны вырастут с 600 млн евро или долларов до 2,5 млрд. Хотя по данным «Булгартрансгаз» в 2008г. за транзит 16 млрд м<sup>3</sup> российского газа в Турцию, Грецию и Македонию, компания получила около 35 млн евро (примерно по 2 евро за тыс м<sup>3</sup>). И это похоже на правду, исходя из среднеевропейских тарифов. В 2009г. выручка должна была оказаться еще меньше, так как из-за кризиса объемы поставок российского газа в Турцию и Грецию снизились на четверть. Вместе с тем, чтобы обеспечить новому СП выручку в 2,5 млрд долл. или евро, стоимость транзита (при проектной мощности трубы 63 млрд м<sup>3</sup> в год) должна вырасти до 40 долл. или евро за тыс кубометров. Это чрезвычайно высокий (больше того, не реальный) тариф, особенно учитывая то, что протяженность болгарской системы будет 400-450 км (сейчас основной объем транзитеруется в Турцию по 200-километровой трубе). Скорее всего, эти расчеты не соответствуют действительности и включают в себя выгоды от получения прямых инвестиций.

Перспективы двух других проектов - нефтяного и атомного - выглядят еще хуже. У них, очевидно, нет международного заступника в лице г-на Берлускони. Более того, Бургас-Александруполис итальянской стороне вообще как заноза, так как конкурирует за сырьевые ресурсы с их проектом Самсун-Джейхан (через Турцию) в обход проливов. А на АЭС «Белене» у Болгарии просто нет денег и готового инвестора, кроме «Росатома». Брать же у России кредит София не хочет по политическим соображениям и тянет время. В частности, потребовала от «Росатома» расчета окончательной стоимости проекта и теперь взяла время на размышления.

### **E.On меняет лицо**

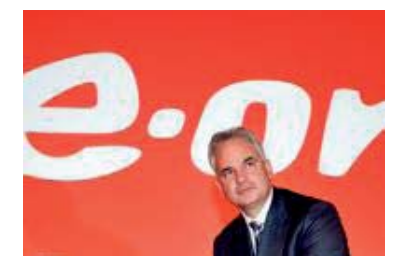

Избранный весной глава крупнейшего германэнергетический ского концерн E.ON Йоханнес Тайссен представил новую концепцию развития предприятия.  $O<sub>H</sub>$ собирается сконцентрироваться на про-

изводстве электроэнергии и бизнесе, связанном с электростанциями, и потому пересмотреть некоторые иные виды коммерческой деятельности концерна, в частности систему сбыта. Возрастание конкуренции на рынке энергии приводит к снижению маржи. Для того чтобы успешно противостоять этому, необходимо освобождаться от экономически слабых подразделений и расширить деловую активность энергоконцерна за пределами Европы (включая Россию, где E.ON принадлежат бывшая ОГК-4 и доля в освоении газового Южно-Русского месторождения), в которой цены на электроэнергию и газ падают, а госрегулирование рынка усиливается. К тому же с 2011г. негативное влияние на показатели компании будет оказывать и так называемый налог на топливные элементы, введенный федеральным правительством Германии взамен на продление срока действия АЭС.

В ближайшие три года предполагается продать активы на 15 млрд евро, чтобы сократить чистый долг, который на данный момент составляет почти 45 млрд евро. По планам руководства E.ON уже в 2015 году 25% своей прибыли предприятие намерено зарабатывать за пределами Европы.

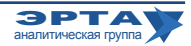

#### Персоны и встречи

## Замена генерального директора в КТК

«Транснефть» решила заменить генерального директора КТК. Вместо Александра Тараканова, который занял этот пост в мае 2010 года с подачи той же нефтетранспортной госкомпании, она предлагает назначить юриста Николая Платонова. Сейчас он работает в должности заместителя директора департамента внешнеэкономических отношений «Транснефти» Сергея Ходырева, который, собственно, и направил обращение в КТК. Заседание совета директоров консорциума состоится в ближайшее время.

Помимо вопроса о смене гендиректора будет обсуждаться и главный вопрос - смета расходов в рамках расширения пропускной способности трубы ТенгизНовороссийск до 67 млн т. В августе менеджмент КТК оценивал проект в 4,6 млрд долл., предполагая, что до конца года (когда должно быть принято инвестиционное решение) сумма может вырасти на 3-5%. Однако похоже, рост будет значительнее - до 6 млрд долларов, что характерно для проектов «Транснефти» при новом руководстве.

Кроме того, до сих пор нет гарантий на прокачку нефти со стороны нефтяных компаний, добывающих сырье в Казахстане. Из требуемых 34 млн т участники консорциума «на коммерчески приемлемых условиях» готовы гарантировать прокачку только 17 млн т.

## «Департамент Сироткина»

В структуре «Газпрома» вместо Тендерного комитета, который занимался подготовкой конкурсов по приобретению концерном товаров, работ и услуг, создан новый департамент по управлению конкурентными закупками. Его возглавил теперь уже бывший первый заместитель начальника департамента имущества и корпоративных отношений монополии Михаил Сироткин, который будет контролировать отбор поставщиков и подрядчиков. Сумма заказов «Газпрома» составляет 800 млрд руб. в год по капитальному строительству (есть еще и значительная сумма расходов в рамках операционной деятельно $cr<sub>H</sub>$ ).

До прихода в «Газпром» карьера М. Сироткина была тесно связана с организациями, в которых работал глава концерна Алексей Миллер. После окончания Чувашского госуниверситета он оказался в Санкт-Петербурге, где в 1998-2001 годах работал юрисконсультом в информационно-юридическом бюро «Петер», соучредителем которого был сослуживец Владимира Путина Виктор Корытов. А затем в ЗАО «ОБИП» - управляющей компанией «Морской порт Санкт-Петербург» и в самом порту. В 1998-1999 годах Алексей Миллер был уполномоченным представителем ОБИПа, директором по развитию и инвестициям ОАО «Морской порт Санкт-Петербург». В Москву М. Сироткин переехал практически сразу после назначения Алексея Миллера в «Газпром» и оказался заместителем начальника юридического департамента.

Однако, несмотря на приличный опыт работы и хорошие позиции в команде, ему никак не удавалось занять пост руководителя департамента, хотя его другие петербургские соратники А.Миллера получали повышения. Сначала он «сидел» в юридическом департаменте под однокашником нынешнего президента России (а тогда замглавы администрации и председателя совета директоров «Газпрома») Константином Чуйченко. В 2003 году, после ухода с поста руководителя департамента имущества Александра Красненкова, Алексей Миллер назначил М.Сироткина и.о. этого департамента, но тут поступила команда из Кремля назначить на эту должность Ольгу Павлову (коллегу В.Путина по работе в мэрии). В 2005 году Михаил Сироткин возглавил производственную «дочку» в регионе - «Красноярскгазпром», оставаясь вторым человеком в имущественном департаменте, что является уникальным случаем даже по меркам «Газпрома».

Но аппаратный вес он за это время совсем не растерял. В марте 2010 года его назначили руководителем Тендерного комитета вместо ставленницы постепенно сдающего позиции зампреда правления «Газпрома» Валерия Голубева Светланы Титиевской. А уже через полгода М.Сироткин наконец получил целый департамент, который будет непосредственно подчиняться председателю правления Алексею Миллеру. Да и функции его по сравнению с Тендерным комитетом значительно расширены. Хотя формальное решение о побелителе в конкурсе принимает конкурсная комиссия, специально созданная из менеджеров «Газпрома» среднего звена, понятно, что ключевую роль в сфере распределения заказов будет играть новый департамент.

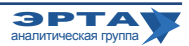

Еженедельные аналитические комментарии «Новости ТЭК» подготовлены Аналитической Группой ЭРТА на основе материалов, опубликованных в следующих изданиях и информационно-новостных агенствах: «Комменсант», «Ведомости», «Время новостей», «Известия», «Независимая газета», «РИА Новости», «Финмаркет», ИА «Интерфакс», АЭИ «Прайм-ТАСС», «Нефть и капитал», «Нефтегазовая вертикаль», «Нефть России», «ПравоТЭК» и др

Аналитическая Группа ЭРТА, т. +7 (495) 5891134, +7 (495) 5891136, Материалы Аналитической Группы ЭРТА http://gasforum.ru/tag/gruppa-erta/ Адрес: Москва, 4-й Лесной пер., 11

www.gasforum.ru, inbox@erta-consult.ru